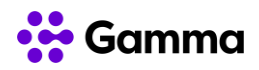

## **GUÍA RÁPIDA SERVICIOS**

## **CENTREX**

## **(SNOM D375)**

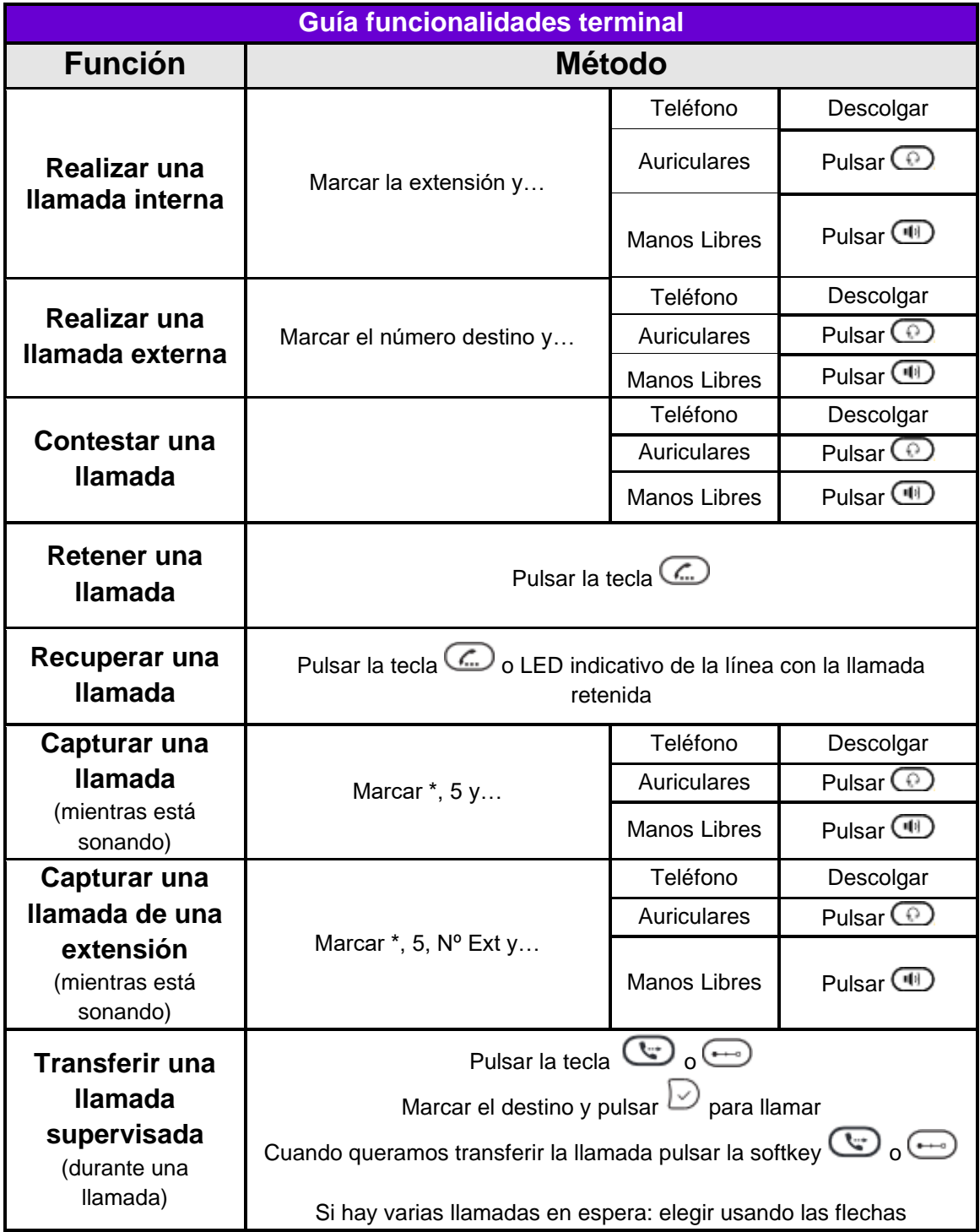

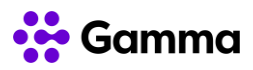

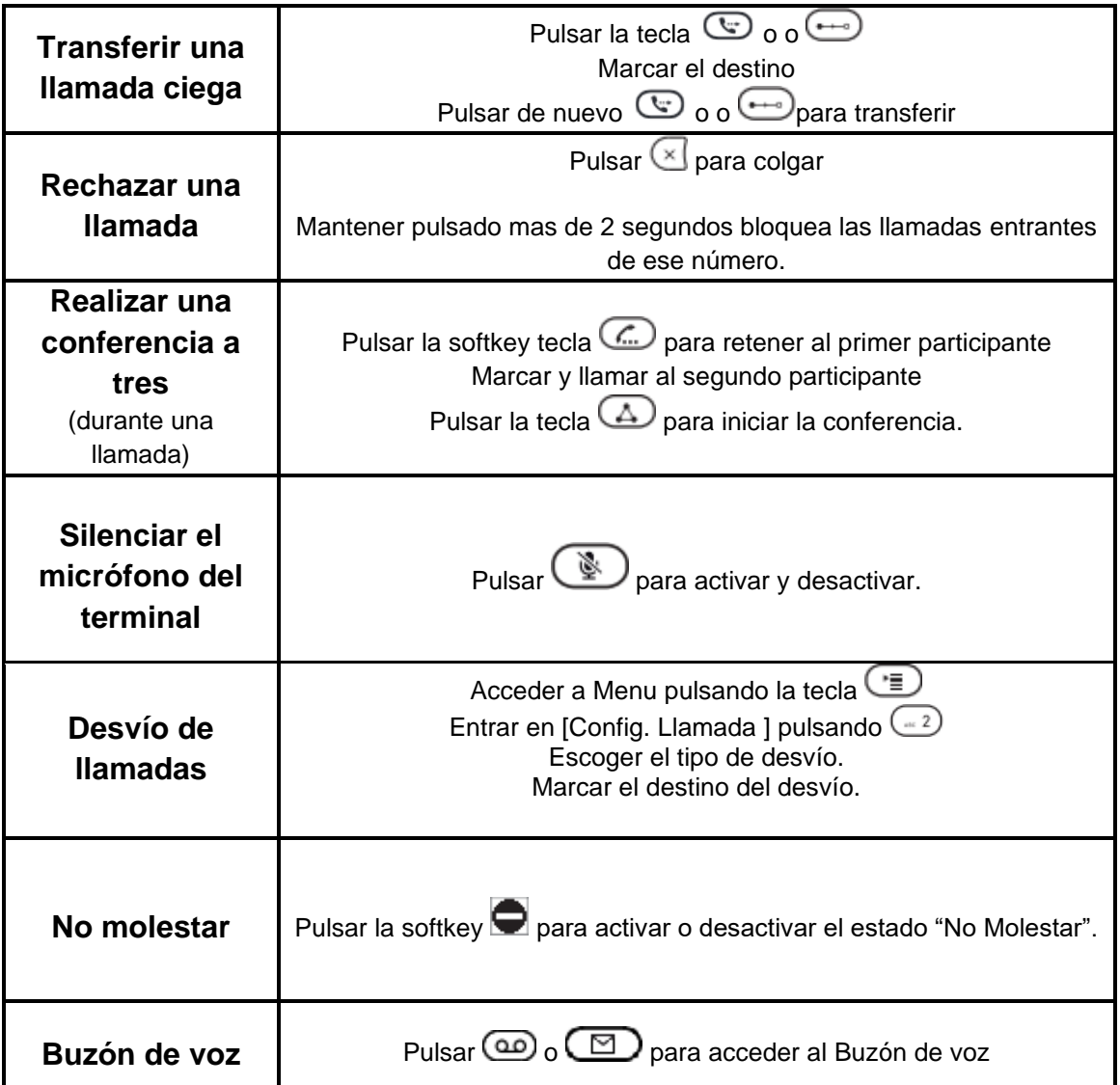

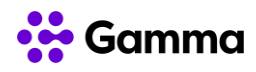

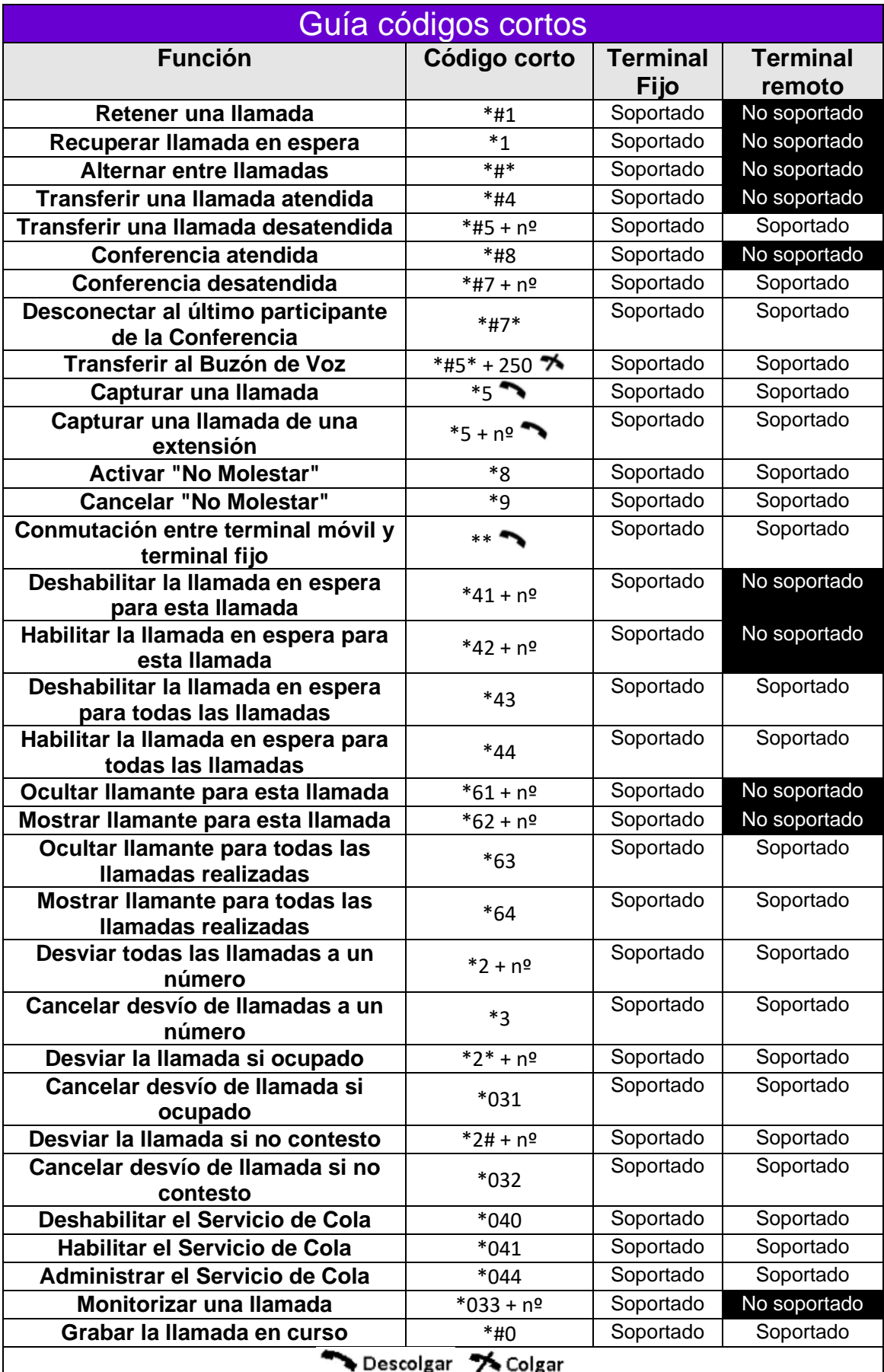